# Züchtungslehre - Übung 6

### Peter von Rohr

### November 5, 2015

# Aufgabe 1 (5)

Das folgende kleine Beispiel-Pedigree ohne Inzucht soll als Beispiel dienen für das Aufstellen der inversen Verwandtschaftsmatrix. In der Listenform sieht das Pedigree wie folgt aus.

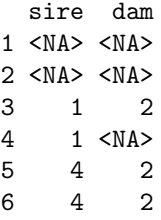

Aufgrund der LDL-Zerlegung der inversen Verwandtschaftsmatrix A<sup>−</sup><sup>1</sup> in Matrizen

$$
\mathbf{A}^{-1} = \left(\mathbf{L}^{T}\right)^{-1} * \mathbf{D}^{-1} * \mathbf{L}^{-1}
$$

können folgende Regeln zum direkten Aufstellen der Matrix $\mathbf{A}^{-1}$ aufgestellt werden. Für den Fall, dass Inzucht nicht berücksichtigt wird, entsprechen die Diagnoalelemente der Matrix D<sup>-1</sup> folgenden Werten

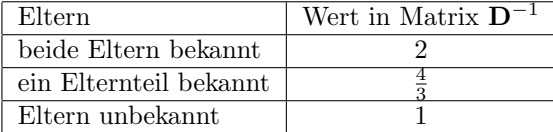

Für unser Beispiel-Pedigree resultieren also folgende Werte für die Diagonalelemente von Matrix  $D^{-1}$ . Das Diagonalelement, welches zu Tier i gehört bezeichnen wir auch mit  $\alpha_i$ .

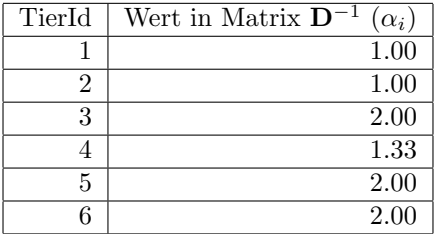

### $\rm Regeln\; für\; A^{-1}$

Die Matrix A−<sup>1</sup> wird jetzt aufgrund der folgenden Regeln aufgestellt.

- Initialisierung aller Elemente in  $\mathbf{A}^{-1}$  mit dem Wert 0
- Hat Tier i bekannte Eltern m und v dann folgende Veränderungen in  $A^{-1}$ vornehmen
	- $-\alpha_i$  zum Element  $(i, i)$  (Zeile von Tier i und Kolonne von Tier i) hinzuzählen
	- $\frac{\alpha_{i}}{2}$ von den Elementen $(m,i),$   $(i,m),$   $(v,i)$  und  $(i,v)$  abziehen
	- $\frac{\alpha_i}{4}$ zu den Elementen  $(m,m),$   $(m,v),$   $(v,m)$  und  $(v,v)$  hinzuzählen
- Nur Elternteil  $m$  von Tier  $i$  ist bekannt, dann folgende Veränderungen in  $\mathbf{A}^{-1}$ vornehmen
	- $\alpha_i$  zum Element  $(i, i)$  hinzuzählen
	- $\frac{\alpha_i}{2}$ von den Elementen $(m,i)$  und  $(i,m)$ abziehen
	- $\frac{\alpha_i}{4}$ zum Element  $(m,m)$ hinzuzählen
- Tier i hat keine bekannten Eltern, dann  $\alpha_i$  zum Element  $(i, i)$  hinzuzählen

### Umsetzung der Regeln

Die Umsetzung der Regeln zum Aufstellen der Matrix  $\mathbf{A}^{-1}$  verläuft gemäss folgenden Schritten

### Schritt 1

Initialisierung der Matrix A<sup>−</sup><sup>1</sup> mit 0. Somit haben wir

$$
\mathbf{A}^{-1} = \left[ \begin{array}{cccccc} 0 & 0 & 0 & 0 & 0 & 0 \\ 0 & 0 & 0 & 0 & 0 & 0 \\ 0 & 0 & 0 & 0 & 0 & 0 \\ 0 & 0 & 0 & 0 & 0 & 0 \\ 0 & 0 & 0 & 0 & 0 & 0 \\ 0 & 0 & 0 & 0 & 0 & 0 \\ 0 & 0 & 0 & 0 & 0 & 0 \end{array} \right]
$$

### Schritt 2

Tiere 1 und 2 haben beide unbekannte Eltern deshalb gilt fur sie die letzte der ¨ Regeln, d.h., zu den Diagonalelementen wird jeweilen das entsprechende  $\alpha_i$  (d.h.  $\alpha_1$ für Tier 1 und  $\alpha_2$  für Tier 2) hinzugezählt

$$
\mathbf{A}^{-1} = \begin{bmatrix} +1 & 0 & 0 & 0 & 0 & 0 \\ 0 & +1 & 0 & 0 & 0 & 0 \\ 0 & 0 & 0 & 0 & 0 & 0 \\ 0 & 0 & 0 & 0 & 0 & 0 \\ 0 & 0 & 0 & 0 & 0 & 0 \\ 0 & 0 & 0 & 0 & 0 & 0 \end{bmatrix}
$$

### Schritt 3

Tier 3 hat bekannte Eltern 1 und 2, somit kommt die erste Regel zur Anwendung. Als erstes wird zum Diagnoalelement von  $A^{-1}$  des Tieres 3 der Betrage  $\alpha_3$ dazugezählt.

$$
\mathbf{A}^{-1} = \begin{bmatrix} +1 & 0 & 0 & 0 & 0 & 0 \\ 0 & +1 & 0 & 0 & 0 & 0 \\ 0 & 0 & +2 & 0 & 0 & 0 \\ 0 & 0 & 0 & 0 & 0 & 0 \\ 0 & 0 & 0 & 0 & 0 & 0 \\ 0 & 0 & 0 & 0 & 0 & 0 \end{bmatrix}
$$

Als zweites werden die Offdiagonalelemente von  $A^{-1}$ , welche das Tier 3 mit seinen Eltern 1 und 2 verbindet, angeschaut. Dabei handelt es sich um die Elemente  $(1, 3), (3, 1), (2, 3)$  und  $(3, 2)$ . Von diesen Elementen wird der Betrage von  $\frac{\alpha_3}{2}$  abgezogen

$$
\mathbf{A}^{-1} = \begin{bmatrix} +1 & 0 & -1 & 0 & 0 & 0 \\ 0 & +1 & -1 & 0 & 0 & 0 \\ -1 & -1 & +2 & 0 & 0 & 0 \\ 0 & 0 & 0 & 0 & 0 & 0 \\ 0 & 0 & 0 & 0 & 0 & 0 \\ 0 & 0 & 0 & 0 & 0 & 0 \end{bmatrix}
$$

Als drittes und letztes werden die Elemente der Eltern von Tier 3 um den Wert von  $\frac{\alpha_3}{4}$  geändert. Dieser Betrage wird den Elementen  $(1, 1), (1, 2), (2, 1)$ und (2, 2) hinzugefügt. Somit sieht die Matrix  $A^{-1}$  nach drei Schritten wie folgt aus.

$$
\mathbf{A}^{-1} = \begin{bmatrix} +1+0.5 & 0+0.5 & -1 & 0 & 0 & 0 \\ 0+0.5 & +1+0.5 & -1 & 0 & 0 & 0 \\ -1 & -1 & +2 & 0 & 0 & 0 \\ 0 & 0 & 0 & 0 & 0 & 0 \\ 0 & 0 & 0 & 0 & 0 & 0 \\ 0 & 0 & 0 & 0 & 0 & 0 \end{bmatrix}
$$

### Ihre Aufgabe

In den Schritten 4 bis 6 sollen Sie die entsprechenden Elemente für die Tiere 4, 5 und 6, gemäss den Regeln für das Aufstellen von  $\mathbf{A}^{-1}$ , berechnen und in der Matrix  $\mathbf{A}^{-1}$  hinzufügen.

Als Kontrolle können Sie dann die Inverse mit der Funktion

> getAInv(pedA1)

überprüfen.

## Aufgabe 2 (7)

Beim Aufstellen der Matrix  $A^{-1}$  unter Berücksichtigung der Inzucht gelten die gleichen Regeln, wie unter Aufgabe 1 beschrieben. Der einzige Unterschied liegt in der Berechnung der  $\alpha_i$  Werte. Die  $\alpha_i$  Werte entsprechen den Diagonalelementen von der Matrix D<sup>−</sup><sup>1</sup> aus der LDL-Zerlegung von A

$$
\mathbf{A} = \mathbf{L} * \mathbf{D} * \mathbf{L}^T
$$
 (1)

### Inzuchtgrad eines Tieres

Der Inzuchtgrad für Tier  $i$  ist im Diagnoalelement  $a_{ii}$  der Verwandtschaftsmatrix A enthalten. Aufgrund der Zerlegung der Matrix A in

$$
\mathbf{A} = \mathbf{U} * \mathbf{U}^T \tag{2}
$$

lässt sich das Diagnoalelement  $a_{ii}$  berechnen als

$$
a_{ii} = \sum_{m=1}^{i} u_{im}^2
$$
 (3)

### Rekursive Berechnung der Elemente in Matrix U

Diagonalelemente  $u_{ii}$  der Matrix **U** sind definiert als

$$
u_{ii} = \sqrt{d_i} = \sqrt{1 - 0.25(a_{ss} + a_{dd})}
$$
\n(4)

wobei  $d_i$  das *i*-te Diagonalelement der Matrix  $D$  aus der LDL- Zerlegung (siehe Gleichung (1)) ist. Die Terme  $a_{ss}$  und  $a_{dd}$  entsprechen den Diagonalelementen der Verwandtschaftsmatrix **A** für die Eltern  $s$  und  $d$  von Tier  $i$ .

Zusammen mit Gleichung  $(3)$  kann das Diagonalelement  $u_{ii}$  berechnet werden als

$$
u_{ii} = \sqrt{1 - 0.25 \left( \sum_{m=1}^{s} u_{sm}^2 + \sum_{m=1}^{d} u_{dm}^2 \right)}
$$
(5)

Die Elemente der Nebendiagonale werden berechnet als

$$
u_{ij} = 0.5 \left( u_{sj} + u_{dj} \right) \tag{6}
$$

für Eltern  $s$  und  $d$  von Tier  $i$ .

### Berechnung von  $\alpha_i$

Die Werte  $\alpha_i$  entsprechen den Diagonalelementen der Matrix  $D^{-1}$ . Da  $D^{-1}$ eine Diagonalmatrix ist, entspricht

$$
\alpha_i = \frac{1}{u_{ii}^2} \tag{7}
$$

### Ihre Aufgabe

Füllen Sie die Tabelle mit den  $\alpha$  Werten für jedes Tier aus unter Berücksichtigung von Inzucht. Dazu verwenden wir folgendes Pedigree, welches Tiere mit Inzucht aufweist.

```
> library(pedigreemm)
> nAnzTiere <- 6
> pedA2 <- pedigree(sire = c(NA, NA, 1, 1, 4, 5),
                 dam = c(NA, NA, 2, NA, 3, 2), label= 1:nAnzTiere)
> print(pedA2)
 sire dam
1 <NA> <NA>
2 <NA> <NA>
3 1 2
4 1 <NA>
5 4 3
6 5 2
```
Hier ist die Tabelle, in welche die  $\alpha_i$  Werte eingetragen werden können.

| TierId | Wert in Matrix $\mathbf{D}^{-1}$ $(\alpha_i)$ |
|--------|-----------------------------------------------|
|        |                                               |
|        |                                               |
|        |                                               |
|        |                                               |
| Б      |                                               |
|        |                                               |

Zur Demonstration geben wir die Berechnung der ersten drei  $\alpha_i$  Werte vor.

### Schritt 1

Der Wert für  $\alpha_1$  für Tier 1 wird aufgrund der Gleichung (7) berechnet.

$$
\alpha_1=\frac{1}{u_{11}^2}
$$

Da Tier 1 keine bekannten Eltern hat, reduziert sich die Formel in (5) zur Berechnung von  $u_{11}$  zu

$$
u_{11} = \sqrt{1 - 0.25(0 + 0)} = 1
$$

Somit ist auch  $\alpha_1 = 1$ 

#### Schritt 2

Der Wert  $\alpha_2$  für Tier 2 wird analog zu Tier 1 berechnet. Tier 2 hat auch keine Eltern und somit ist auch  $\alpha_2 = 1$ .

#### Schritt 3

Tier 3 hat bekannte Eltern 1 und 2. Da $\alpha_3$ als

$$
\alpha_3 = \frac{1}{u_{33}^2}
$$

definiert ist, müssen wir zuerst  $u_{33}$  aufgrund von Gleichung (5) berechnen.

$$
u_{33} = \sqrt{1 - 0.25 \left(\sum_{m=1}^{1} u_{sm}^2 + \sum_{m=1}^{2} u_{dm}^2\right)}
$$

$$
= \sqrt{1 - 0.25 (u_{11}^2) - 0.25 (u_{21}^2 + u_{22}^2)}
$$

wobei  $u_{11}$  und  $u_{22}$  schon berechnet wurden. Den Wert für  $u_{21}$  bestimmen wir mit der Gleichung (6). Da beide Tiere 1 und 2 keine bekannten Eltern haben, ist  $u_{21} = 0$ . Somit können wir einsetzen und erhalten

$$
u_{33} = \sqrt{1 - 0.25(1) - 0.25(0 + 1)} = \sqrt{0.5}
$$

Daraus folgt, dass

$$
\alpha_3 = \frac{1}{(\sqrt{0.5})^2} = 2
$$

### Schritte 4 bis 6

Berechnen Sie die  $\alpha_i$  Werte für Tiere 4 bis 6 und füllen Sie die Tabelle aus.

### Zusatzaufgabe

Verwenden Sie die berechneten $\alpha_i$ Werte und stellen Sie die inverse Verwandtschaftsmatrix aufgrund der Regeln aus Aufgabe 1 auf. Kontrollieren Sie das Ergebnis mit der Funktion

> getAInv(pedA2)